BG交易所是全球数字货币买卖交易平台,提供全球性数字货币交易服务。交易平 台支持多种数字货币的充提币、快速买卖等核心功能,并在用户体验和安全上做了 很多优化。下面详细介绍一下BG交易所。

 BG交易所官方网站通过app store和谷歌商店提供ios和安卓双平台的下载方式。 用户选择下载与自己系统版本相当的版本,并按照提示进行安装就可完成下载流程 。

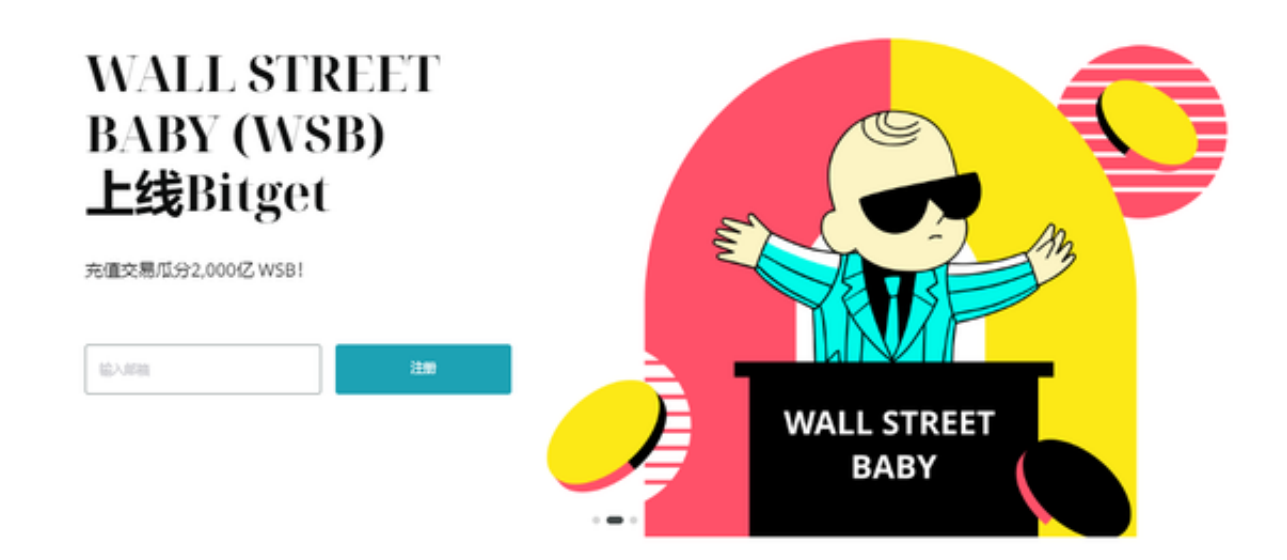

## Bitget交易所的注册方式

- 1、登录Bitget App或者Bitget官方网页版平台;
- 2、在账号密码界面,点击"注册"选项(手机号与邮箱两种方式);
- 3、手机注册流程(请注意保护个人信息)
- (1)输入手机号码后按照步骤设置密码、确认密码;
- (2)勾选"用户协议";
- (3)输入接收到的短信验证码;
- (4)完成注册。

4、选择"邮箱注册"

(1)输入邮箱地址后设置密码、确认密码,并同意"用户协议";

(2)输入邮箱验证码;

(3)完成注册。

5、如果验证码获取延迟,请再次尝试或寻找在线客服的帮助。

您可以通过以下方式登录Bitget:

 (1)密码登录,在Bitget App端或网页端找到登录入口,输入账号及密码(手机号或 邮箱),收到谷歌验证码(或是手机/邮箱验证码)。如果验证码接收有延迟,请重新尝 试或向在线客服寻求帮助。

 (2)扫描二维码(适用于Bitget网页端),在Bitget网页端找到登录入口,Bitget App登录状态下,使用App扫描PC端二维码以完成登录。

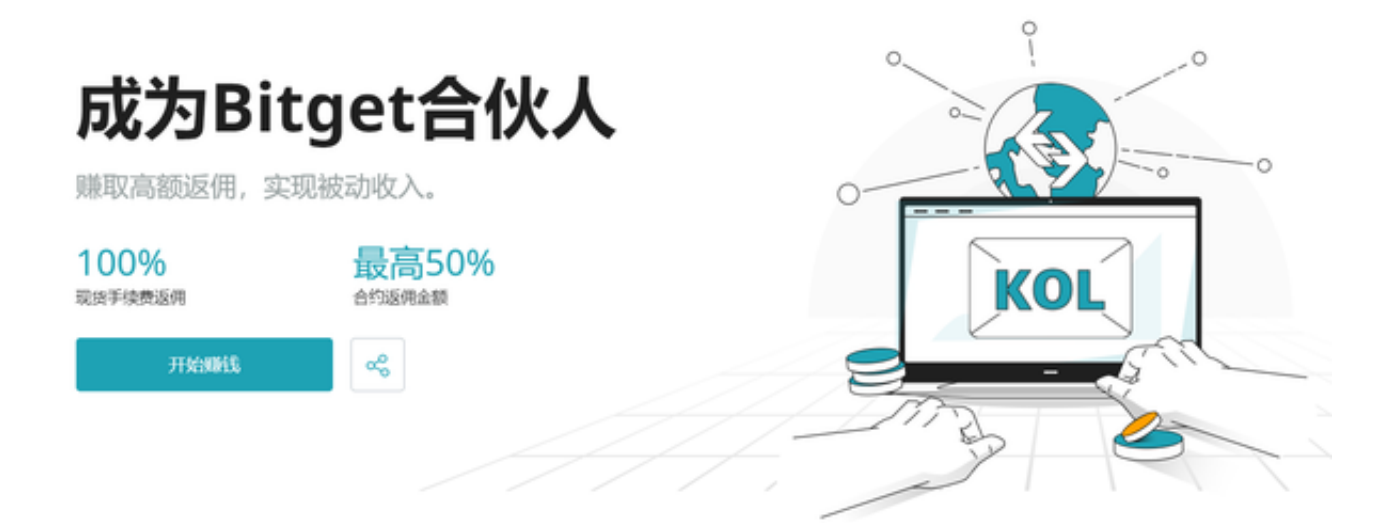

 BG交易所在数字货币领域是一家备受关注的交易平台,其提供了多种数字货币充 提币、交易买卖、资产查询等功能,并且采取了多重安全验证方案,保障用户资金 和账户安全。用户可以轻松注册登录后即可完成以上交易操作,同时可以通过实时 行情了解市场信息。BG交易所会不断加强自身服务质量和技术优化,为更多用户提 供便捷和高效的数字货币交易服务。